## Comcast Smc Modem Router Login >>>CLICK HERE<<<

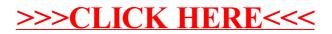